LIBRARY

# SAULT COLLEGE OF APPLIED ARTS AND TECHNOLOGY SAULT STE. MARIE, ONTARIO

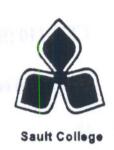

# **COURSE OUTLINE**

Course Title:

**CAD Tools** 

Course No.:

**ELN-210** 

Program:

**Electrical / Electronics / Instrumentation Technician** 

Semester:

Three

Author(s):

**Ed Sowka** 

Date:

September 1998

**Previous** 

Outline Dated:

September 1995

Approved:

L. Detarnis

98.08-28

Dean

Date

Copyright © 1997 The Sault College of Applied Arts & Technology
Reproduction of this document by any means, in whole or in part, without the prior
written permission of The Sault College of Applied Arts & Technology is prohibited.
For additional information, please contact Kitty DeRosario, Dean, School of Trades
& Technology, (705) 759-2554, Ext. 642.

Course Name: CAD Tools

Course No.: ELN-210

TOTAL CREDITS:

3

48

PREREQUISITES:

CET-110 (Substitute EDP-122)

**COURSE LENGTH:** 

3 Hrs. / Week @ 16 Weeks

TOTAL CREDIT HOURS:

I. COURSE DESCRIPTION

This course is designed to develop skills in the use of the AUTOCAD and Hiwire 2 computer aided drafting systems, to generate and modify electrical/electronic schematics and printed circuit boards (PCB's). This course will prepare the student for the automated drafting and PCB layout environment.

#### II. TOPICS TO BE COVERED:

- 1. Hiwire 2 menu structures and commands.
- 2. AUTOCAD R14 menu structures and commands.

#### III. LEARNING OUTCOMES AND ELEMENTS OF PERFORMANCE:

#### A. Learning Outcomes:

- 1. Correctly utilize AUTOCAD and HIWIRE menu and command structure.
- 2. Accurately produce and modify schematic diagrams and PCB layouts.

### B. Learning Outcomes with Elements of Performance:

#### Upon successful completion of this course, the student will demonstrate the ability to:

1. Produce and modify Electronic schematic diagrams using the Hiwire 2 software package.

#### Potential elements of the performance:

- Effectively understand and utilize the HW2 menus and commands.
- Produce and modify schematic diagrams with correct and accurate labeling.
- Produce and modify schematic symbols.
- 2. Produce and modify Electronic schematic diagrams using the Hiwire 2 software package.

#### Potential elements of the performance:

- Effectively understand and utilize the AUTOCAD R14 menus and commands.
- Produce and modify schematic diagrams with correct and accurate labeling.
- Produce and modify schematic symbols.
- 3. Understand the various components of a CAD Station.

#### Potential elements of the performance:

- Distinguish and discuss the hardware and software components of a CAD environment.
- 4. Produce and modify Printed Circuit Board layouts for simple schematics.

#### Potential elements of the performance:

- Develop a simple PCB layout.
- Understand the PCB construction process.

## IV. REQUIRED STUDENT RESOURCES:

4 - 3.5" 1.44 MB Floppy Disks

#### V. METHODS OF EVALUATION:

The following Grading System will be used:

A + = 90% - 100%

A = 80% - 89%

B = 70% - 79%

C = 55% - 69%

R = less than 55% (Repeat Course)

X = Temporary Grade as per College Policy

The final grade will be derived as follows;

50% - Hiwire 2 ( 2 Tests = 25% each)

50% - AUTOCAD ( 2 Tests = 25% each)

#### VI. SPECIAL NOTES:

- 1. The Instructor reserves the right to modify the course as is deemed necessary to meet the needs of the students.
- Students with special needs (Physical Limitations, Visual/Hearing Impairments etc.) are encouraged to discuss confidentially, required accommodations with the instructor and/or contact the Special Needs Office, Room E1204, Extension 493, 717 or 491.
- 3. Attendance to lab activities is compulsory, unless discussed with the instructor in advance of the absence. Your attendance and final grade are directly related.

#### **VII. PRIOR LEARNING ASSESSMENT:**

Students who wish to apply for advanced credit in this course, should consult with the Professor.